# LINKEDIN PROFILE BUILDING YOUR

## PHOTO

Use a high quality photo. No selfies or cropped pictures! Come to the CCD to have a free professional photo taken.

## HEADLINE

Identify yourself as a UConn student or based on a current position or your career aspirations.

## LOCATION & INDUSTRY

Use the metropolitan area closest to where you will be searching for jobs or internships. Choose the industry closest to your major or career aspirations.

## LINKEDIN PAGE URL

Customize the public URL to your profile to remove extra characters and make it easy to add to your résumé.

### **SUMMARY**

Think of your LinkedIn Summary as an online version of your "elevator pitch." It may be written in the first- or third-person, and should highlight your background, skills, and interests. Use keywords or industry-specific language for your target employers when appropriate.

### EXPERIENCE

Share experiences that are relevant to your career goals as you would on your résumé; include the organization name, your role or title, dates of employment, and a summary of your achievements and responsibilities. Your LinkedIn experience can expand on your résumé bullets. Have your master résumé critiqued at the CCD before posting. Add samples of your work or projects.

### EDUCATION

List University of Connecticut, your degree, major, minor (if declared), and expected date of graduation.

#### VOLUNTEER EXPERIENCE

Include your volunteer involvement and descriptions of each experience.

## ORGANIZATIONS

Include your activities and leadership in this section with descriptions of each experience.

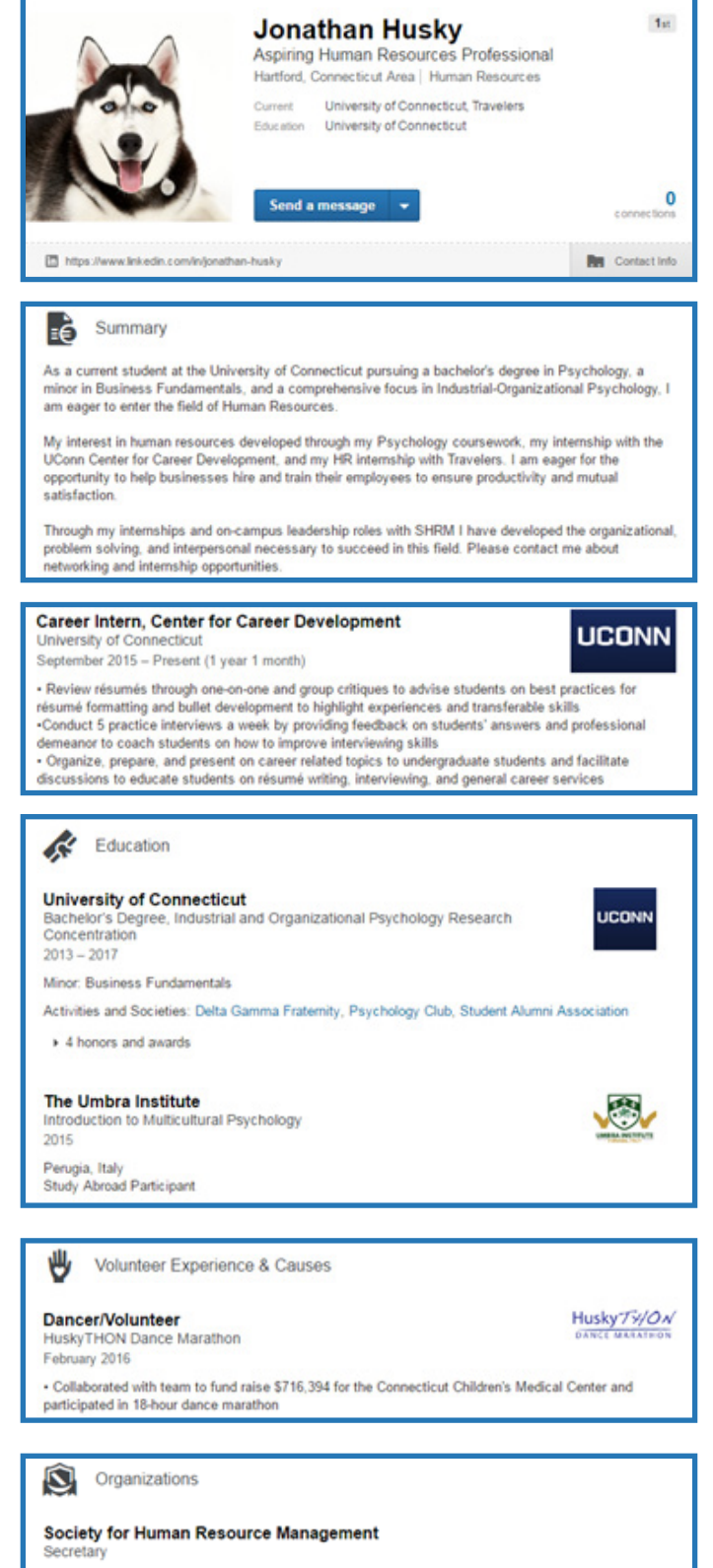

· Record and organize chapter meeting notes to keep members informed of covered agenda items and upcoming events

## SKILLS & ENDORSEMENTS

Add your top professional skills. Members of your network can endorse your skills; you will be given the option to add or decline endorsements.

## HONORS AND AWARDS

Include academic and professional awards.

## **COURSES**

Include 5-8 upper level and/or relevant courses.

## PROJECTS

Highlight skills you've demonstrated though your coursework or labs. Dive into specific internship or work projects and link back to the specific experience.

### RECOMMENDATIONS

Request recommendations from professional contacts or classmates who have worked on projects with you. Ask for 2-3 lines of positive specific feedback.

## GROUPS

Join groups to find alumni and professionals from your industry of interest to add to your network.

### FOLLOWING

Follow companies and schools of interest to see regular updates from organizations.

### ADVICE FOR CONTACTING

Include how you would like to be contacted. As with all social media, be careful of what personal information you make public. Review your privacy settings.

## CONNECTIONS

Send requests to connect to your professional connections. Go to the individual's page, click on the triangle next to "Send InMail," select "Connect." Customize your message and send invitation.

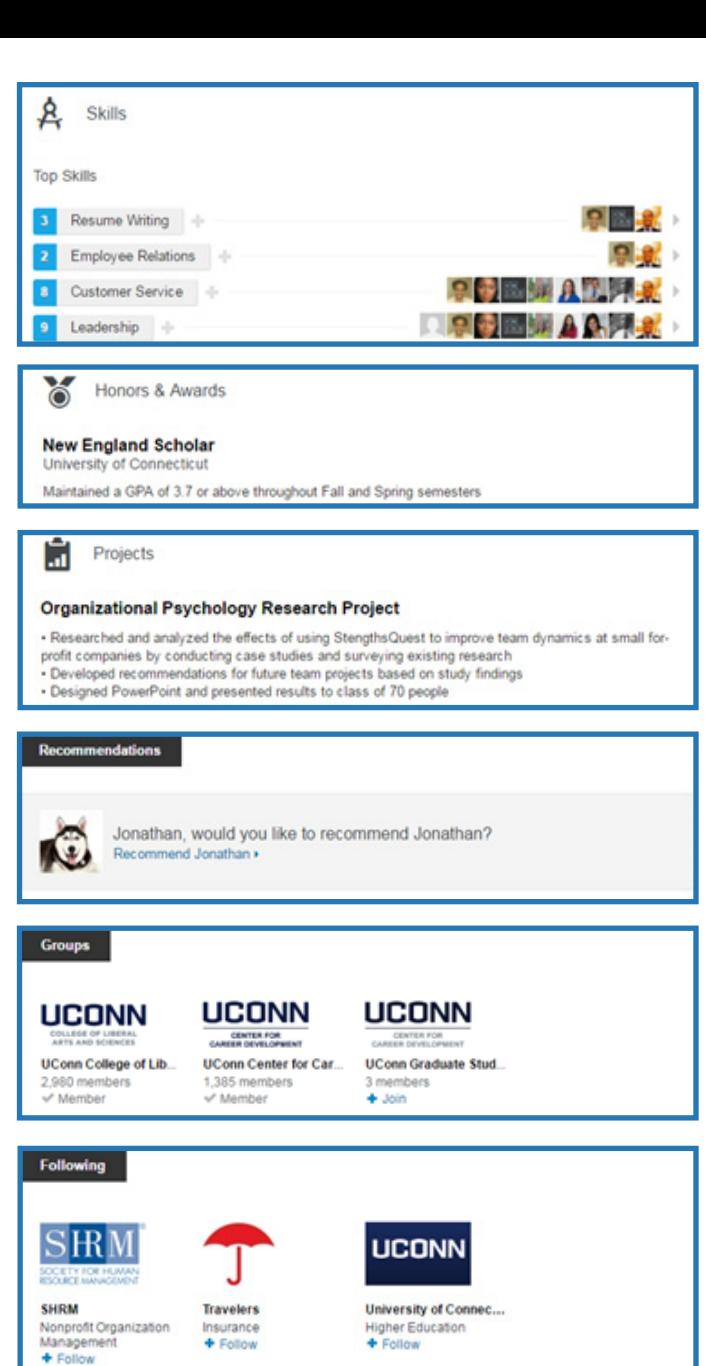

Additional Info

#### - Advice for Contacting Jonathan

Contact me about networking opportunities at Jonathan. Husky@uconn.edu

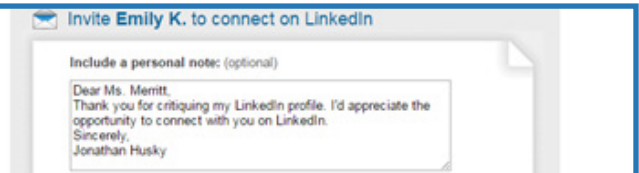

## USING LINKEDIN IN YOUR INTERNSHIP OR JOB SEARCH

Talk to a career consultant about how to utilize the following resources on LinkedIn

ALUMNI SEARCH TOOL JOB & INTERNSHIP POSTINGS COMPANY SEARCH

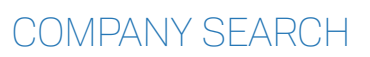

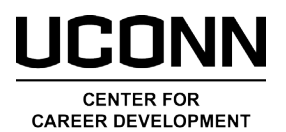

Wilbur Cross Building 202 860.486.3013 career.uconn.edu